# ME731 - Métodos em Análise Multivariada – MANOVA I –

Prof. Carlos Trucíos [ctrucios@unicamp.br](mailto:ctrucios@unicamp.br) ctruciosm.github.io

Instituto de Matemática, Estatística e Computação Científica, Universidade Estadual de Campinas

#### Aula 08

#### Agenda I

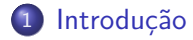

#### 2 [MANOVA](#page-4-0)

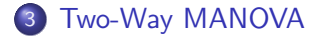

# <span id="page-2-0"></span>[Introdução](#page-2-0)

Carlos Trucíos (IMECC/UNICAMP) | ME731 | 3/39

### Introdução

- Na aula anterior vimos o TRV (um método geral para construir testes de hipóteses).
- Com ajuda do TRV contruimos testes para testar

$$
H_0: \mu = \mu_0 \quad \text{vs.} \quad H_1: \mu \neq \mu_0
$$

Na aula de hoje aprenderemos a testar hipóteses do tipo

 $H_0$ :  $\mu_1 = \mu_2 = \cdots = \mu_k$  vs.  $H_1$ :  $H_0$  não é verdade

Utilizaremos **MANOVA** (multivariate analisys of variance), a versão multivariada do ANOVA.

#### Sejam

\n- $$
\mathbf{X}_{11}, \cdots, \mathbf{X}_{1n_1} \in \mathbb{R}^p
$$
uma a.a da população 1,
\n- $\mathbf{X}_{21}, \cdots, \mathbf{X}_{2n_2} \in \mathbb{R}^p$ uma a.a da população 2,
\n- $\cdots$
\n- $\mathbf{X}_{k1}, \cdots, \mathbf{X}_{kn_k} \in \mathbb{R}^p$ uma a.a da população  $k$ ,
\n

com  $N_p(\mu_g, \Sigma)$   $(g = 1, \dots, k)$  a distribuição da g-éssima população e as a.as. das diferentes populações são independentes.

#### Sejam

\n- $$
\mathbf{X}_{11}, \cdots, \mathbf{X}_{1n_1} \in \mathbb{R}^p
$$
uma a.a da população 1,
\n- $\mathbf{X}_{21}, \cdots, \mathbf{X}_{2n_2} \in \mathbb{R}^p$ uma a.a da população 2,
\n- $\bullet \cdots$
\n- $\mathbf{X}_{k1}, \cdots, \mathbf{X}_{kn_k} \in \mathbb{R}^p$ uma a.a da população *k*,
\n

com  $N_p(\mu_{\sigma}, \Sigma)$  ( $g = 1, \cdots, k$ ) a distribuição da g-éssima população e as a.as. das diferentes populações são independentes.

#### **MANOVA** é utilizado para testar

$$
H_0: \mu_1 = \mu_2 = \cdots = \mu_k \quad \text{vs.} \quad H_1: H_0 \text{ não é verdade},
$$

em que *µ*<sup>i</sup> é o vetor de médias da i-éssima população.

$$
H_0: \mu_1 = \mu_2 = \cdots = \mu_k \quad \text{vs.} \quad H_1: H_0 \text{ não é verdade.}
$$

Para encontrar a estatística de teste, utilizaremos o TRV.

$$
H_0: \mu_1 = \mu_2 = \cdots = \mu_k \quad \text{vs.} \quad H_1: H_0 \text{ não é verdade.}
$$

Para encontrar a estatística de teste, utilizaremos o TRV.

A função de verossimilhança é dada por

$$
L(\theta) = \frac{1}{|2\pi \Sigma|^{(n_1 + \dots + n_k)/2}} \exp\Big(-\frac{1}{2}\sum_{j=1}^k \sum_{i=1}^{n_j} (\mathbf{X}_{ji} - \mu_j)' \Sigma^{-1} (\mathbf{X}_{ji} - \mu_j)\Big)
$$

e a log-verossimilhança é dada por

$$
I(\boldsymbol{\theta}) = -\frac{1}{2} \sum_{j=1}^{k} \sum_{i=1}^{n_j} (\mathbf{X}_{ji} - \mu_j)' \Sigma^{-1} (\mathbf{X}_{ji} - \mu_j) - \log(|2\pi \Sigma|^{(n_1 + \cdots + n_k)/2})
$$

#### ou, **equivalentemente**,

$$
I(\boldsymbol{\theta}) = -\frac{np}{2}\log(2\pi) - \frac{n}{2}\log|\Sigma| - \frac{1}{2}\text{Tr}(\Sigma^{-1}\sum_{j=1}^k n_j \mathbf{S}_j) - \frac{1}{2}\sum_{j=1}^k n_j(\bar{\mathbf{X}}_j - \mu_j)' \Sigma^{-1}(\bar{\mathbf{X}}_j - \mu_j).
$$

#### ou, **equivalentemente**,

$$
I(\theta) = -\frac{np}{2}\log(2\pi) - \frac{n}{2}\log|\Sigma| - \frac{1}{2}\text{Tr}(\Sigma^{-1}\sum_{j=1}^k n_j S_j) - \frac{1}{2}\sum_{j=1}^k n_j(\bar{\mathbf{X}}_j - \mu_j)' \Sigma^{-1}(\bar{\mathbf{X}}_j - \mu_j).
$$

Assim, os EMV sob o modelo restrito e o modelo irrestrito são

\n- \n
$$
\begin{aligned}\n &\text{sup } l(\theta) \to \quad \hat{\mu} = \bar{\mathbf{X}} \quad e \quad \hat{\Sigma} = \mathbf{S}.\n \end{aligned}
$$
\n
\n- \n
$$
\begin{aligned}\n &\text{sup } l(\theta) \to \quad \hat{\mu}_i = \bar{\mathbf{X}}_i \quad e \quad \hat{\Sigma} = \underbrace{(n_1 + \dots + n_k)^{-1}}_{n^{-1}} \sum_{i=1}^k n_i \mathbf{S}_i.\n \end{aligned}
$$
\n
\n

Então,

• 
$$
l(\bar{\mathbf{X}}, \mathbf{S}) = -\frac{n}{2} \log(|\mathbf{S}|) - \frac{np}{2} \log(2\pi) - \frac{np}{2}
$$
.  
\n•  $l(\bar{\mathbf{X}}_1, \dots, \bar{\mathbf{X}}_k, n^{-1}\mathbf{W}) = -\frac{n}{2} \log(|n^{-1}\mathbf{W}|) - \frac{np}{2} \log(2\pi) - \frac{np}{2}$ .

Então,

• 
$$
l(\bar{\mathbf{X}}, \mathbf{S}) = -\frac{n}{2} \log(|\mathbf{S}|) - \frac{np}{2} \log(2\pi) - \frac{np}{2}
$$
.  
\n•  $l(\bar{\mathbf{X}}_1, \dots, \bar{\mathbf{X}}_k, n^{-1}\mathbf{W}) = -\frac{n}{2} \log(|n^{-1}\mathbf{W}|) - \frac{np}{2} \log(2\pi) - \frac{np}{2}$ .

A estatística de teste é dada por

$$
2\log(\Lambda(\mathbf{X})) = 2[I(\bar{\mathbf{X}}_1,\cdots,\bar{\mathbf{X}}_k,n^{-1}\mathbf{W}) - I(\bar{\mathbf{X}},\mathbf{S})] = n\log\Big(\frac{|n\mathbf{S}|}{|\mathbf{W}|}\Big),
$$

com região de rejeição 
$$
R = \{x : n \log \left( \frac{|nS|}{|W|} \right) > k \} \equiv \{x : \frac{|W|}{|nS|} < c \}
$$

#### Quando  $n \to \infty$ ,

$$
n \log \left( \frac{|n\mathbf{S}|}{|\mathbf{W}|} \right) \to^D \chi^2_{p(k-1)}
$$

Quando 
$$
n \to \infty
$$
,

$$
n \log \left( \frac{|n\mathbf{S}|}{|\mathbf{W}|} \right) \to^D \chi^2_{p(k-1)}
$$

#### **O que fazer se temos amostras pequenas?**

Pode-se utilizar a seguinte correção para pequenas amostras (veja Peña (2002)),

$$
[(n-1)-(p+k)/2] \log \left(\frac{|n\mathbf{S}|}{|\mathbf{W}|}\right) \sim^{approx} \chi^2_{p(k-1)}
$$

Outra opção é utilizar a distribuição exata de <sup>|</sup>**W**<sup>|</sup> |n**S**| que será uma distribuição chamada **Lambda de Wilks** (Λ<sub>p</sub>(n − k, k − 1))

O Departamento de saúde e serviço social (DSSS) de Wisconsin reembolsa casas de repouso pelos serviços prestados. As casas de repouso podem ser classificadas como privadas, sem fins lucrativos e governamentais.

O Departamento de saúde e serviço social (DSSS) de Wisconsin reembolsa casas de repouso pelos serviços prestados. As casas de repouso podem ser classificadas como privadas, sem fins lucrativos e governamentais.

O DSSS está interessado em investigar se existe diferença, por tipo de casa de repouso, nos custos de quatro variáveis (que chamaremos  $X_1, X_2, X_3, X_4$  $X_4$ ).

O Departamento de saúde e serviço social (DSSS) de Wisconsin reembolsa casas de repouso pelos serviços prestados. As casas de repouso podem ser classificadas como privadas, sem fins lucrativos e governamentais.

O DSSS está interessado em investigar se existe diferença, por tipo de casa de repouso, nos custos de quatro variáveis (que chamaremos  $X_1, X_2, X_3, X_4$  $X_4$ ).

O total de observações por grupo, bem como o vetor de médias e a matriz de covariância são apresentados a seguir.

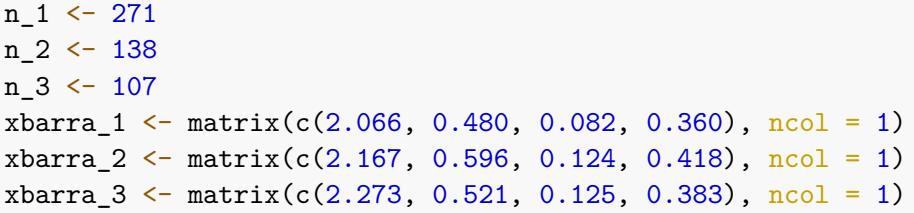

Com matrizes de covariância amostrais

```
cov 1 \leftarrow \text{matrix}(c(0.291, -0.001, 0.002, 0.010,-0.001, 0.011, 0.000, 0.003,0.002, 0.000, 0.001, 0.000,
                   0.010, 0.003, 0.000, 0.010, \text{ncol} = 4cov 2 \leq - matrix(c(0.561, 0.011, 0.001, 0.037,
                   0.011, 0.025, 0.004, 0.007,
                   0.001, 0.004, 0.005, 0.002,
                   0.037, 0.007, 0.002, 0.019, \text{ncol} = 4cov 3 \le matrix(c(0.261, 0.030, 0.003, 0.018,
                   0.030, 0.017, 0.000, 0.006,
                   0.003, 0.000, 0.004, 0.001,
                   0.018, 0.006, 0.001, 0.013, ncol = 4)
```
cov\_1

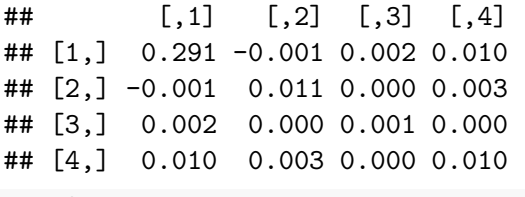

cov\_2

## [,1] [,2] [,3] [,4] ## [1,] 0.561 0.011 0.001 0.037 ## [2,] 0.011 0.025 0.004 0.007 ## [3,] 0.001 0.004 0.005 0.002 ## [4,] 0.037 0.007 0.002 0.019

cov\_3

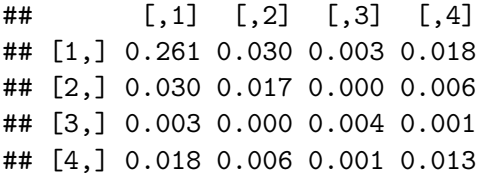

cov\_3

 $\sharp\sharp$  [,1] [,2] [,3] [,4] ## [1,] 0.261 0.030 0.003 0.018 ## [2,] 0.030 0.017 0.000 0.006 ## [3,] 0.003 0.000 0.004 0.001 ## [4,] 0.018 0.006 0.001 0.013

#### **Como proceder?**

```
cov_3
```
 $\sharp\sharp$  [,1] [,2] [,3] [,4] ## [1,] 0.261 0.030 0.003 0.018 ## [2,] 0.030 0.017 0.000 0.006 ## [3,] 0.003 0.000 0.004 0.001 ## [4,] 0.018 0.006 0.001 0.013

#### **Como proceder?**

- **1** Quais as hipóteses a serem testadas?
- 2 Qual a estatística de teste?
- <sup>3</sup> Qual a decisão?

```
cov_3
```
 $\#$  [,1] [,2] [,3] [,4] ## [1,] 0.261 0.030 0.003 0.018 ## [2,] 0.030 0.017 0.000 0.006 ## [3,] 0.003 0.000 0.004 0.001 ## [4,] 0.018 0.006 0.001 0.013

#### **Como proceder?**

- **1** Quais as hipóteses a serem testadas?
- 2 Qual a estatística de teste?
- **3** Qual a decisão?

Com fins ilustrativos assumiremos normalidade e igualdade de variâncias.

**O** Definimos as hipóteses:

$$
H_0: \mu_1 = \mu_2 = \mu_3 \quad \text{vs.} \quad H_1: H_0 \text{ não é verdade}
$$

**O** Definimos as hipóteses:

$$
H_0: \mu_1 = \mu_2 = \mu_3 \quad \text{vs.} \quad H_1: H_0 \text{ não é verdade}
$$

<sup>2</sup> Estatística de teste

 $n \leq n_1 + n_2 + n_3$ 

como  $n = 516$  (grande), podemos utilizar

$$
n \log \left(\frac{|n\mathbf{S}|}{|\mathbf{W}|}\right) \sim^{approx} \chi^2_{4(3-1)}
$$

#### <sup>3</sup> Decisão

Para tomar uma decisão, precisamos primeiro **W** e **S**

 $W \leftarrow (n_1 - 1) * cov_1 + (n_2 - 1) * cov_2 + (n_3 - 1) * cov_3$ 

#### <sup>3</sup> Decisão

Para tomar uma decisão, precisamos primeiro **W** e **S**

 $W \leftarrow (n_1 - 1) * cov_1 + (n_2 - 1) * cov_2 + (n_3 - 1) * cov_3$ 

$$
n\mathbf{S} = \sum_{j=1}^{3} \sum_{i=1}^{n_j} \underbrace{(\mathbf{X}_{ji} - \bar{\mathbf{X}})(\mathbf{X}_{ji} - \bar{\mathbf{X}})'}_{(\mathbf{X}_{ji} - \bar{\mathbf{X}}_j + \bar{\mathbf{X}}_j - \bar{\mathbf{X}})(\mathbf{X}_{ji} - \bar{\mathbf{X}}_j + \bar{\mathbf{X}}_j - \bar{\mathbf{X}})'} = \sum_{j=1}^{3} [n_j \mathbf{S}_j + n_j(\bar{\mathbf{X}} - \bar{\mathbf{X}}_j)(\bar{\mathbf{X}} - \bar{\mathbf{X}}_j)']
$$

#### <sup>3</sup> Decisão

Para tomar uma decisão, precisamos primeiro **W** e **S**

 $W \leftarrow (n_1 - 1) * cov_1 + (n_2 - 1) * cov_2 + (n_3 - 1) * cov_3$ 

$$
n\mathbf{S} = \sum_{j=1}^{3} \sum_{i=1}^{n_j} \underbrace{(\mathbf{X}_{ji} - \bar{\mathbf{X}})(\mathbf{X}_{ji} - \bar{\mathbf{X}})^{\prime}}_{(\mathbf{X}_{ji} - \bar{\mathbf{X}}_j + \bar{\mathbf{X}}_j - \bar{\mathbf{X}})(\mathbf{X}_{ji} - \bar{\mathbf{X}}_j + \bar{\mathbf{X}}_j - \bar{\mathbf{X}})^{\prime}}_{=1} = \sum_{j=1}^{3} [n_j \mathbf{S}_j + n_j (\bar{\mathbf{X}} - \bar{\mathbf{X}}_j) (\bar{\mathbf{X}} - \bar{\mathbf{X}}_j)^{\prime}]
$$
  

$$
n\mathbf{S} = \mathbf{W} + \sum_{\underbrace{j=1}}^{3} n_j (\bar{\mathbf{X}} - \bar{\mathbf{X}}_j) (\bar{\mathbf{X}} - \bar{\mathbf{X}}_j)^{\prime}
$$

```
xbarra \leftarrow (n 1*xbarra 1 + n 2*xbarra 2 + n 3*xbarra 3)/n
B \leftarrow n 1*(xbarra - xbarra 1) %*% t(xbarra - xbarra 1) +
     n 2*(xbarra - xbarra 2) \frac{1}{2} t(xbarra - xbarra 2) +
     n 3*(xbarra - xbarra 3) \frac{1}{2} t(xbarra - xbarra 3)
nS \leftarrow B + W
```

```
xbarra \leftarrow (n 1*xbarra 1 + n 2*xbarra 2 + n 3*xbarra 3)/n
B \leftarrow n 1*(xbarra - xbarra 1) %*% t(xbarra - xbarra 1) +
     n_2*(xbarra - xbarra_2) %*% t(xbarra - xbarra 2) +
     n 3*(xbarra - xbarra 3) \frac{1}{2} t(xbarra - xbarra 3)
nS \leftarrow B + W
```

```
Precisamos calcular n log \left(\frac{|n\textsf{S}|}{|\textsf{W}|}\right)\setminus
```

```
est_teste <- n*log(det(nS)/det(W)) # 139.7401
ifelse(est teste > qchisq(1 - 0.05, 8),
       "Rejeito H0",
       "Não rejeito H0")
```
## [1] "Rejeito H0"

O data set [disponível aqui](https://raw.githubusercontent.com/ctruciosm/Johnson_Wichern_2007_datasets/master/T6-4.dat) contem 20 observações nas quais foram medidas 5 variáveis:

- V1 : taxa de extrusão (baixa, alta)
- V2 : quantidade de um aditivo (baixa, alta)
- V3 : resistência (ao rasgo)
- $\bullet$   $V4 \cdot$  brilho
- V5 : opacidade

O data set [disponível aqui](https://raw.githubusercontent.com/ctruciosm/Johnson_Wichern_2007_datasets/master/T6-4.dat) contem 20 observações nas quais foram medidas 5 variáveis:

- V1 : taxa de extrusão (baixa, alta)
- V2 : quantidade de um aditivo (baixa, alta)
- V3 : resistência (ao rasgo)
- $\bullet$   $V4 \cdot$  brilho
- V5 : opacidade

Assumindo normalidade e variâncias iguais, teste se o vetor de médias de reistência, brilho e opacidade é o mesmo para as difentes taxas de extrusão  $(V1)$ .

```
library(dplyr)
dados = read.table("https://raw.githubusercontent.com/ctruciosm/
glimpse(dados)
```

```
## Rows: 20
## Columns: 5
## $ V1 <int> 0, 0, 0, 0, 0, 0, 0, 0, 0, 0, 1, 1, 1, 1, 1, 1, 1, 1, 1, 1
## $ V2 <int> 0, 0, 0, 0, 0, 1, 1, 1, 1, 1, 0, 0, 0, 0, 0, 1, 1, 1, 1, 1
## $ V3 <dbl> 6.5, 6.2, 5.8, 6.5, 6.5, 6.9, 7.2, 6.9, 6.1, 6.3,
## $ V4 <dbl> 9.5, 9.9, 9.6, 9.6, 9.2, 9.1, 10.0, 9.9, 9.5, 9.4, 9.1, 9.3, 8.3, 8~
## $ V5 <dbl> 4.4, 6.4, 3.0, 4.1, 0.8, 5.7, 2.0, 3.9, 1.9, 5.7, 2.
```
manova test  $\leq$  manova(cbind(V3, V4, V5) ~ V1, data = dados)  $summary(manova test, test = 'Wilks')$ 

## Df Wilks approx F num Df den Df Pr(>F) ## V1 1 0.41362 7.561 3 16 0.002273 \*\* ## Residuals 18 ## --- ## Signif. codes: 0 '\*\*\*' 0.001 '\*\*' 0.01 '\*' 0.05 '.' 0.1 ' ' 1

#### **Estatística F? mas não era distribuição** *χ* 2**?**

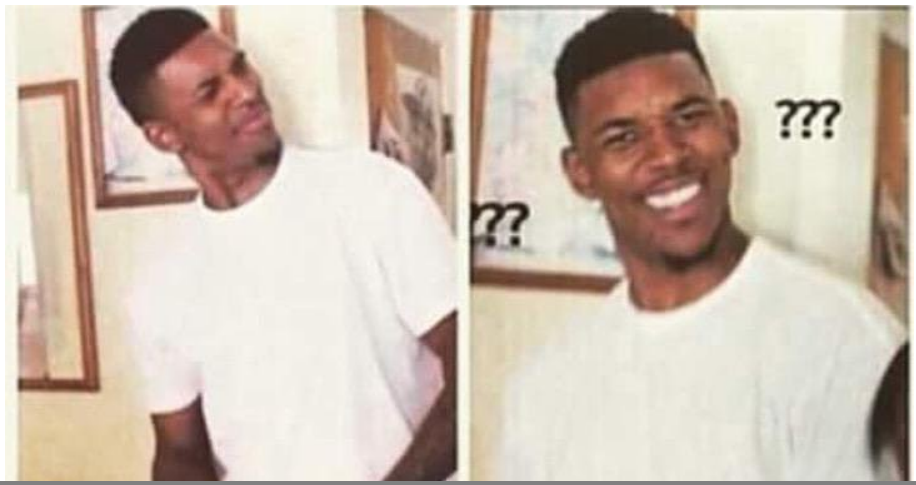

#### Distribuição Λ de Wilks

Sejam  $\mathbf{A} \sim W_p(\mathbf{I}, m)$  e  $\mathbf{B} \sim W_p(\mathbf{I}, n)$  independentes com  $m, n \geq p$ . Então,

$$
\frac{|\mathbf{A}|}{|\mathbf{A}+\mathbf{B}|} \sim \Lambda(p,m,n) \equiv \Lambda_p(m,n)
$$

(Λ(p*,* m*,* n) denota uma distribuição Λ de Wilks com parâmetros, p, m e n).

Para alguns valores de  $p$ , m e n podemos transformar  $\Lambda$  em uma distribuição F. Para outros valores, temos uma aproximação.

$$
\mathbf{A} \sim W_p(\mathbf{I},m), \mathbf{B} \sim W_p(\mathbf{I},n) \rightarrow |\mathbf{A}|/|\mathbf{A} + \mathbf{B}| \sim \Lambda_p(m,n)
$$

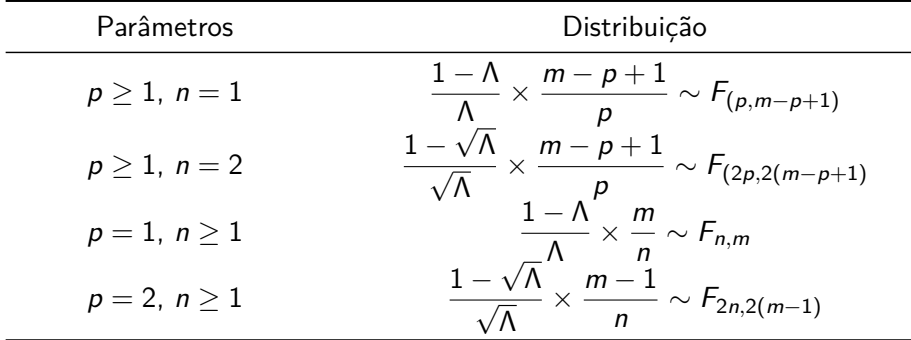

MANOVA

Para outros valores de  $p$  e n podemos utilizar a seguinte aproximação.

$$
\frac{1 - \Lambda^{1/t}}{\Lambda^{1/t}} \times \frac{rt - (pn - 2)/2}{pn} \sim^{approx} F_{pn, rt - (pn - 2)/2}
$$
\n•  $r = m + n - (p + n + 1)/2$   
\n•  $t = \sqrt{\frac{p^2 n^2 - 4}{p^2 + n^2 - 5}}$  (desde que  $p^2 + n^2 - 5 > 0$ , caso contrario  $t = 1$ ).

**Voltando ao nosso exemplo. . .**

$$
\Lambda = \frac{|\mathbf{W}|}{|n\mathbf{S}|} \sim \Lambda \underbrace{\rho}_{3} \underbrace{(n-k, k-1)}_{20-2}.
$$

#### **Voltando ao nosso exemplo. . .**

$$
\Lambda = \frac{|\mathbf{W}|}{|n\mathbf{S}|} \sim \Lambda \underbrace{\rho}_{3} \underbrace{(n-k, k-1)}_{20-2}.
$$

Então,

$$
\frac{1-\Lambda}{\Lambda} \times \frac{n-k-p+1}{p} \sim F_{(p,\underbrace{n-k-p+1}_{16})}
$$

```
p \leftarrow 3; k \leftarrow 2n 1 \leftarrow sum(dados$V1 == 0)
n \geq 5 sum(dados$V1 == 1)
n \leq -n_1 + n_2S 1 <- dados %>% filter(V1 == 0) %>% select(V3, V4, V5) %>% cov()
S 2 <- dados %>% filter(V1 == 1) %>% select(V3, V4, V5) %>% cov()
S \leftarrow dados %>% select(V3, V4, V5) %>% cov()
S \leftarrow (n - 1)/n * SW \leftarrow (n_1 - 1) * S_1 + (n_2 - 1) * S_2Lambda \leftarrow det(W)/det(n*S)
Lambda
```
## [1] 0.4136192

$$
\frac{1-\Lambda}{\Lambda} \times \frac{n-k-p+1}{p} \sim F_{(p,\underbrace{n-k-p+1}_{16})}
$$

F0  $\leftarrow$  (1 - Lambda)/Lambda \* (n - k - p + 1)/p F0

## [1] 7.560974

qf $(1 - 0.05, p, n - k - p + 1)$ 

## [1] 3.238872

1 - pf(F0, p, n - k - p + 1) *#pvalor*

#### ## [1] 0.002273044

Carlos Trucíos (IMECC/UNICAMP) | ME731 | 28/39

Outras estatística utilizadas para testar

 $H_0$ :  $\mu_1 = \cdots = \mu_k$  vs.  $H_1$ :  $H_0$  não é verdade, são:

- $\textsf{Traço}$  <code>Lawley-Hotelling  $=\textsf{Tr}[\mathbf{BW}^{-1}].$ </code>
- Traço de Pillai =  $Tr[\mathbf{B}(\mathbf{B} + \mathbf{W})^{-1}].$
- $\mathsf{Roy} = \mathsf{maior}$  autovalor de  $\mathsf{W}(\mathsf{B} + \mathsf{W})^{-1}$

Outras estatística utilizadas para testar

 $H_0$ :  $\mu_1 = \cdots = \mu_k$  vs.  $H_1$ :  $H_0$  não é verdade, são:

$$
\bullet\;\;{\sf Traço}\; \sf Lawley\text{-}Hotelling\;=\;{\cal Tr}[{\sf BW}^{-1}].
$$

- Traço de Pillai =  $Tr[\mathbf{B}(\mathbf{B} + \mathbf{W})^{-1}].$
- $\mathsf{Roy} = \mathsf{maior}$  autovalor de  $\mathsf{W}(\mathsf{B} + \mathsf{W})^{-1}$

summary(manova\_test, test = 'Hotelling-Lawley') summary(manova test, test =  $'Roy'$ ) summary(manova\_test, test = 'Pillai')

[Todas elas podem ser aproximadas por uma distribuição F.](https://documentation.sas.com/doc/en/pgmsascdc/9.4_3.3/statug/statug_introreg_sect038.htm)

<span id="page-46-0"></span>Carlos Trucíos (IMECC/UNICAMP) | ME731 | 30/39

- Versão multivariada do Two-Way ANOVA
- One-Way MANOVA,

 $H_0$ :  $\mu_1 = \cdots = \mu_k$  vs.  $H_1$ :  $H_0$  não é verdade.

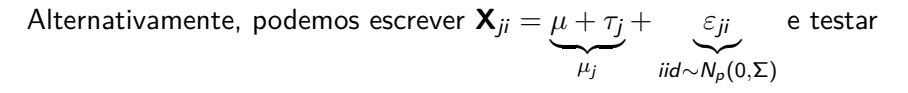

 $H_0$ :  $\tau_1 = \cdots = \tau_k = 0$  vs.  $H_1$ :  $H_0$  não é verdade.

- Versão multivariada do Two-Way ANOVA
- One-Way MANOVA,

 $H_0$ :  $\mu_1 = \cdots = \mu_k$  vs.  $H_1$ :  $H_0$  não é verdade.

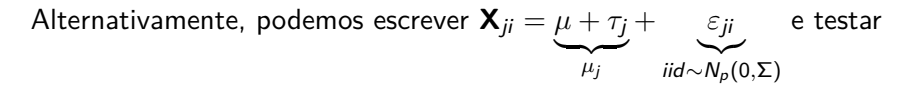

 $H_0$ :  $\tau_1 = \cdots = \tau_k = 0$  vs.  $H_1$ :  $H_0$  não é verdade.

$$
(\mathsf{com}\sum_{j=1}^k n_j\tau_j=0)
$$

• Two-Way MANOVA, 
$$
\mathbf{X}_{ijr} = \underbrace{\mu + \tau_i + \beta_j + \gamma_{ij}}_{\mu_j} + \underbrace{\varepsilon_{ijr}}_{N_p(0,\Sigma)}
$$
. Podemos

então definir as hipóteses,

 $H_0$ :  $\tau_1 = \cdots = \tau_k = 0$  vs.  $H_1$ :  $H_0$  não é verdade,  $H_0$  :  $\beta_1 = \cdots = \beta_g = 0$  vs.  $H_1$  :  $H_0$  não é verdade,  $H_0$  :  $\gamma_{11} = \cdots = \gamma_{kg} = 0$  vs.  $H_1$  :  $H_0$  não é verdade,

• Two-Way MANOVA, 
$$
\mathbf{X}_{ijr} = \underbrace{\mu + \tau_i + \beta_j + \gamma_{ij}}_{\mu_j} + \underbrace{\varepsilon_{ijr}}_{N_p(0,\Sigma)}
$$
. Podemos

então definir as hipóteses,

 $H_0$ :  $\tau_1 = \cdots = \tau_k = 0$  vs.  $H_1$ :  $H_0$  não é verdade,

 $H_0$ :  $\beta_1 = \cdots = \beta_g = 0$  vs.  $H_1$ :  $H_0$  não é verdade,

 $H_0$  :  $\gamma_{11} = \cdots = \gamma_{kg} = 0$  vs.  $H_1$  :  $H_0$  não é verdade,

Two-Way MANOVA nos ajudará a verificar que existe diferença nas medias pelo fator 1 (*τ* com k grupos), pelo fator 2 (*β* com g grupos) ou pela interação de ambos (*γ* com kg grupos).

Com as três hipóteses definidas, podemos obter estatísticas de teste para cada uma delas através do mesmo procedimento utilizado para o **One-Way MANOVA**

Com as três hipóteses definidas, podemos obter estatísticas de teste para cada uma delas através do mesmo procedimento utilizado para o **One-Way MANOVA**

Para testar  $H_0$ :  $\tau_1 = \cdots = \tau_k = 0$  vs.  $H_1$ :  $H_0$  não é verdade, utilizamos

$$
\Lambda_{\tau} = \frac{|\mathbf{S}_e|}{|\mathbf{S}_e + \mathbf{S}_{\tau}|} \sim \Lambda_p(n - kg, k - 1)
$$

Com as três hipóteses definidas, podemos obter estatísticas de teste para cada uma delas através do mesmo procedimento utilizado para o **One-Way MANOVA**

Para testar  $H_0$ :  $\tau_1 = \cdots = \tau_k = 0$  vs.  $H_1$ :  $H_0$  não é verdade, utilizamos

$$
\Lambda_{\tau} = \frac{|\mathbf{S}_e|}{|\mathbf{S}_e + \mathbf{S}_{\tau}|} \sim \Lambda_p(n - kg, k - 1)
$$

Para testar  $H_0$  :  $\beta_1 = \cdots = \beta_g = 0$  vs.  $H_1$  :  $H_0$  não é verdade, utilizamos

$$
\Lambda_{\beta} = \frac{|\mathbf{S}_e|}{|\mathbf{S}_e + \mathbf{S}_{\beta}|} \sim \Lambda_p(n - kg, g - 1)
$$

Para testar  $H_0$  :  $\gamma_{11} = \cdots = \gamma_{kg} = 0$  vs.  $H_1$  :  $H_0$  não é verdade, utilizamos

$$
\Lambda_{\gamma} = \frac{|\mathbf{S}_{e}|}{|\mathbf{S}_{e} + \mathbf{S}_{\gamma}|} \sim \Lambda_{p}(n - kg, (k-1)(g-1)), \text{ em que:}
$$

Para testar  $H_0$  :  $\gamma_{11} = \cdots = \gamma_{kg} = 0$  vs.  $H_1$  :  $H_0$  não é verdade, utilizamos

$$
\Lambda_{\gamma} = \frac{|\mathbf{S}_{e}|}{|\mathbf{S}_{e} + \mathbf{S}_{\gamma}|} \sim \Lambda_{p}(n - kg, (k-1)(g-1)), \text{ em que:}
$$

• 
$$
S_e = \sum_{i=1}^k \sum_{j=1}^g \sum_{k=1}^{n_{ij}} (\mathbf{X}_{ijr} - \bar{\mathbf{X}}_{ij.})(\mathbf{X}_{ijr} - \bar{\mathbf{X}}_{ij.})'
$$
,

$$
\bullet \ \ \mathsf{S}_{\gamma} = \sum_{i=1}^k \sum_{j=1}^g n_{ij} (\bar{\mathbf{X}}_{ij.} - \bar{\mathbf{X}}_{i..} - \bar{\mathbf{X}}_{.j.} + \bar{\mathbf{X}}_{...}) (\bar{\mathbf{X}}_{ij.} - \bar{\mathbf{X}}_{i..} - \bar{\mathbf{X}}_{.j.} + \bar{\mathbf{X}}_{...})',
$$

• 
$$
S_{\tau} = \sum_{i=1}^{k} n_{i.} (\bar{X}_{i..} - \bar{X}_{...}) (\bar{X}_{i..} - \bar{X}_{...})' \quad e \quad S_{\beta} = \sum_{j=1}^{g} n_{.j} (\bar{X}_{.j.} - \bar{X}_{...}) (\bar{X}_{.j.} - \bar{X}_{...})'.
$$

$$
n=\sum_{i=1}^k\sum_{j=1}^g n_{ij},
$$

com  $n_{ii}$  sendo o número de elementos que pertencem ao grupo i do fator 1 e ao grupo j do fator 2.

O data set [disponível aqui](https://raw.githubusercontent.com/ctruciosm/Johnson_Wichern_2007_datasets/master/T6-4.dat) contem 20 observações nas quais foram medidas 5 variáveis:

- V1 : taxa de extrusão (baixa, alta)
- V2 : quantidade de um aditivo (baixa, alta)
- V3 : resistência (ao rasgo)
- $\bullet$   $V4:$  brilho
- V5 : opacidade

O data set [disponível aqui](https://raw.githubusercontent.com/ctruciosm/Johnson_Wichern_2007_datasets/master/T6-4.dat) contem 20 observações nas quais foram medidas 5 variáveis:

- V1 : taxa de extrusão (baixa, alta)
- V2 : quantidade de um aditivo (baixa, alta)
- V3 : resistência (ao rasgo)
- V4 : brilho
- V5 : opacidade

Assumindo normalidade e variâncias iguais, teste se existe diferença no vetor de médias (V3*,* V4*,* V5), entre as taxas de extrusão e quantidade de aditivo.

- Fator 1: V1 taxa de extrusão (baixa, alta).
- Fator 2: V2 : quantidade de um aditivo (baixa, alta)

- Fator 1: V1 taxa de extrusão (baixa, alta).
- Fator 2: V2 : quantidade de um aditivo (baixa, alta)

Queremos testar

$$
\bullet\ H_0: \tau_1=\tau_2=0
$$

$$
\bullet \ \ H_0: \beta_1 = \beta_2 = 0
$$

$$
\bullet \ H_0: \gamma_{11}=\cdots=\gamma_{22}=0
$$

```
manova_two_way <- manova(cbind(V3, V4, V5) ~ V1*V2,
                         data = dados)summary(manova_two_way, test = 'Wilks')
```
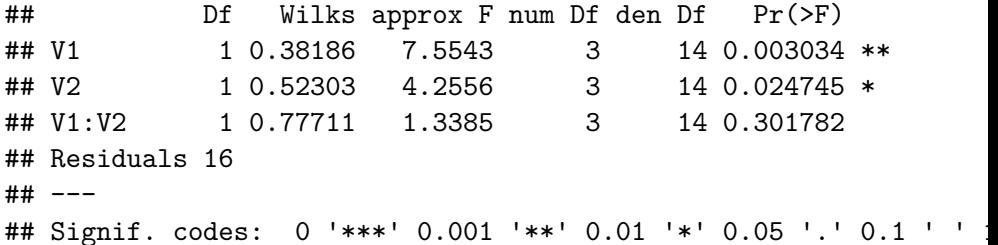

#### Referências

#### Referências

- [Härdle, W. K., & Simar, L. \(2019\). Applied Multivariate Statistical](https://link.springer.com/book/10.1007/978-3-030-26006-4) [Analysis. Fifth Editon. Springer Nature.](https://link.springer.com/book/10.1007/978-3-030-26006-4) Capítulo 7.
- Johnson, R. A., & Wichern, D. W. (2007). Applied multivariate statistical analysis. Sixth Edition. Pearson Prentice Hall. Capítulo 6.
- Mardia, K. V., Kent, J. T., & Bibby, J, M. (1979). Multivariate Analysis. Academic Press. Capítulo 12.